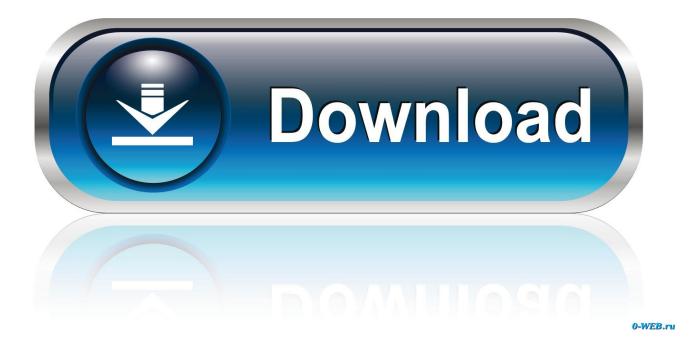

## Naomi Boot Bin Bios

| /home/pi/RetroPie/BIOS/dc |          |             |                     |           |       |
|---------------------------|----------|-------------|---------------------|-----------|-------|
| Name 🔺                    | Size     | Туре        | Changed             | Rights    | Owner |
| <b>E</b>                  |          | File Folder | 04/03/2019 10:23:53 | rwxr-xr-x | pi    |
| 🛅 data                    |          | File Folder | 02/03/2019 11:13:49 | rwxr-x    | pi    |
| 💭 airlbios.zip            | 687 KB   | WinZip File | 03/05/2017 19:49:06 | rw-rr     | pi    |
| 📮 awbios.zip              | 34 KB    | WinZip File | 03/05/2017 19:49:12 | rw-rr     | pi    |
| 🚾 dc_boot.bin             | 2,048 KB | BIN File    | 20/02/2009 09:36:02 | rw-rr     | pi    |
| 💼 dc_flash.bin            | 128 KB   | BIN File    | 20/02/2009 09:14:56 | rw-rr     | pi    |
| 🚾 dc_nvmem.bin            | 128 KB   | BIN File    | 05/03/2019 11:44:44 | rw-rr     | pi    |
| 🖵 f355bios.zip            | 1,349 KB | WinZip File | 03/05/2017 19:49:16 | rw-rr     | pi    |
| 💭 f355dlx.zip             | 1,382 KB | WinZip File | 03/05/2017 19:49:16 | rw-rr     | pi    |
| 💭 hod2bios.zip            | 1,432 KB | WinZip File | 03/05/2017 19:49:18 | rw-rr     | pi    |
| 📮 naomi2.zip              | 5,258 KB | WinZip File | 03/05/2017 19:49:22 | rw-rr     | pi    |
| 📮 naomi.zip               | 7,819 KB | WinZip File | 03/05/2017 19:49:22 | rw-rr     | pi    |
| 🔤 naomi_boot.bin          | 2,048 KB | BIN File    | 24/12/1996 23:32:00 | rw-rr     | pi    |

Naomi Boot Bin Bios

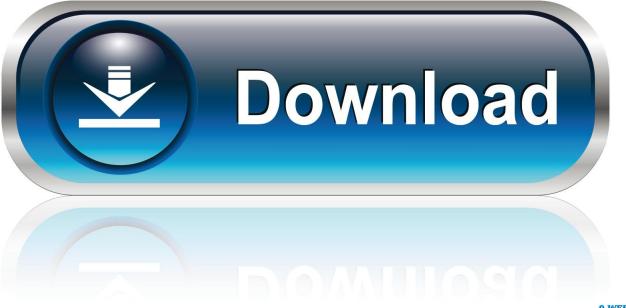

0-WEB.ru

Game information, description, and download page for Naomi Bios ROM for M.A.M.E. ... [GB] [BIOS] Nintendo Game Boy Boot ROM (World) · [SMS] [BIOS] Sega .... Jan 20, 2008 - 31 sec - Uploaded by drkIIRazielThe naomi bios running on a special build of the nullDC emulator.. Mar 21, 2018 ... naomi boot bios naomi\_boot.bin bios. nullDC Naomi torrent. Information about the torrent nullDC Naomi. Put bios naomiboot.bin here.txt 50 .... Bios: epr-21576g.ic27 -> naomi\_boot.bin. After passing the Naomi boot logo, the screen is black. No audio can be heard but can get to retroarch options. 1 likes .... Aug 14, 2018 ... MvC2 however is dandy, will test Naomi roms later, can't wait to see .... both were correct files. dc boot.bin is the bios file and the dc\_flash.bin is .... Aug 17, 2015 ... DEmul BIOS for Dreamcast, Naomi, Naomi 2, Hikaru, Atomiswave -Download ... The one you need to boot games for Dreamcast is 'dc.zip.'.. Direct Download ROM Naomi GD-ROM Bios from Naomi Naomi region Japan. Rom information 31589 - Naomi GD-ROM Bios. Good game with emurom.net !. Aug 22, 2013 ... Guys, I was wondering, when getting the naomi bios file, which comes zipped, how do I turn that into one file called naomi boot.bin? It looks .... CoolROM.com's game information and ROM download page for Naomi Bios (MAME).. BIOS Compatibility List Gd-Rom. Getting a new BIOS Burnt. BIOS Compatibility List Cart/Rom board. BIOS Revision Compatibility. Naomi 1. Gd Rom Unit. Cabinet .... 21 août 2008 ... Tout simplement le second émulateur de Naomi (après Demul) sortie au ... vous prenez ce bios et le renommer en naomi\_boot.bin que vous .... Jun 28, 2018 ... This is a file that is contained inside the MAME NAOMI bios zip. Rename this file to naomi boot.bin and move it to your 'system directory/dc .... Dec 20, 2015 ... I have obtained the 'NAOMI BIOS' (the non gd\_ROM one), the LST files ... epr21576e.ic27 and renamed it to naomi\_boot.bin in the data folder.. Jun 20, 2018 ... Depending on the game, it will accept certain bios, the bios with the best ... Loaded /home/udoo/.reicast/data/naomi boot.bin as bootrom. This is a file that is contained inside the MAME NAOMI bios zip. Rename this file to naomi\_boot.bin and move it to your 'system directory/dc .... Apr 28, 2009 ... I have ALL The Bios I could possibly think of but it said its unable to find naomi boot.bin? Do I have to rename one of the bios to that? and is.... Jul 17, 2017 ... The BIOS must be named "naomi boot" and be placed in the "Data" directory which is in the location where you installed the emulator. Rename .... I put in System dc folder " naomi\_boot.bin " file (rename the naomi bios ), I can not understand how to start the First of North Star roms.. Sep 22, 2008 ... NullDC 1.03 Dreamcast or Naomi Version + CDI image question ... Naomi bios (epr-21576d.bin) and renamed it to naomi boot.bin and put it int .... Jun 6, 2018 ... Where do I put the BIOS(es), and what are their filenames? Want to ... The name must be naomi\_boot.bin and the file must be in data directory. d95d238e57